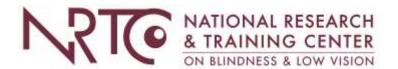

# **External Resources for Creating Accessible Documents**

Below are links to external sites that house helpful tips, best practices, and checklists for creating accessible documents and designs.

### Principles of Accessible Design – WebAIM

WebAIM offers resources and training for formatting and designing materials for people with several types of disabilities including low vision, deafness, and limited motor control. The link goes directly to information on formatting an accessibly designed website.

## Making Files Accessible – U.S. Department of Health & Human Services

Documents and webpages prepared or posted by federal government agencies should meet the standards set out in the Section 508 Standards of the Rehabilitation Act. These standards ensure that files are accessible and usable for people with all types of disabilities. The link to the U.S. Department of Health and Services site directs to the 508 checklist and other resources for making accessible files.

#### Accessible Media Guidelines – American Printing House for the Blind, Inc.

This page gives guidelines by the American Printing House for the Blind for the best practices for creating large print or braille materials, tactile graphics, PowerPoints, and assessments.

### Accessibility Resources – National Clearinghouse of Rehabilitation Training Materials

On this page, the National Clearinghouse of Rehabilitation Training Materials shares videos on how to create and check accessible materials like PDFs, PowerPoints, and Word documents. Additionally, there is a brief video on *Why Accessibility is Important* and links the Section 508 Requirements.

#### Section508.gov

This site houses training videos and documents for creating accessible documents, PDFs, presentations, software, websites, spreadsheets, and videos. Additionally, the site provides the latest news on the requirements and steps for testing your materials for accessibility.

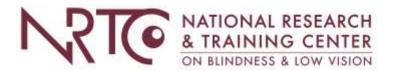

#### Microsoft Accessibility

This page from Microsoft's site share information on how to use their products and programs in the most accessible way. Additionally, Microsoft shares some best practice tips for colors, designs, and file sharing.

## Adobe Accessibility

On this page, Adobe shares videos on how to use their software to create accessible materials like PDFs, images, webpages, and videos, and how to check the accessibility of what you created. Additionally, this page gives information on the accessibility level of each of Adobe's product.